## **Sparkasse app: Change verification process**

The following description applies to the operating system iOS. For other mobile operating systems, the procedure may differ slightly.

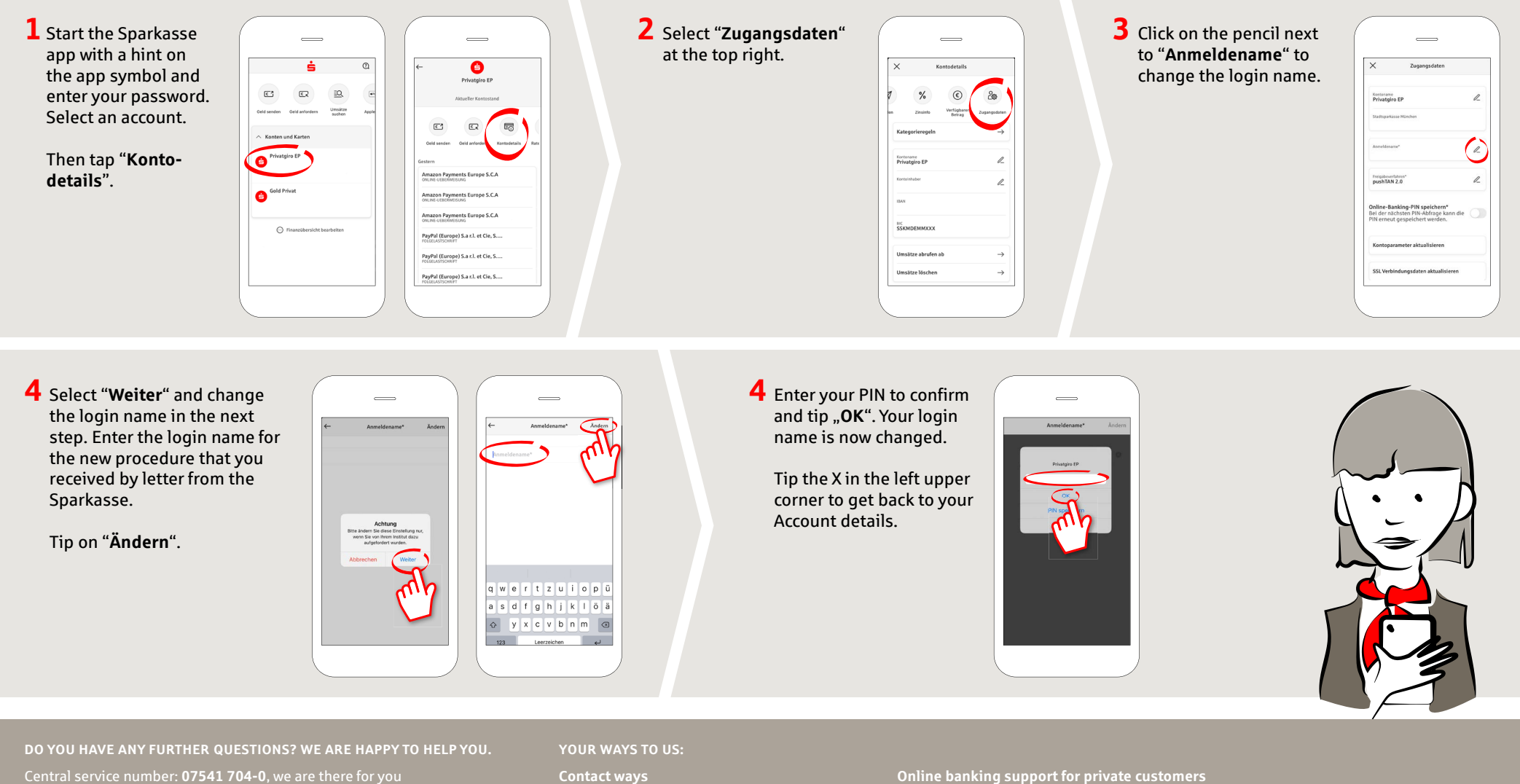

**Mon-Fri from 8-20 o'clock**.

**www.sparkasse-bodensee.de/kontakt**

Phone: **07541 704-4400** Service times: **Mon-Fri from 8-20 o'clock**

**www.sparkasse-bodensee.de/app**

 $\overset{\bullet}{\bullet}$  Sparkasse **Bodensee**